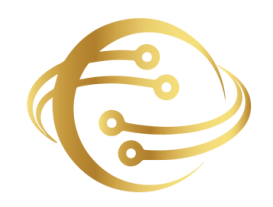

**Fusion Software Institute**

# **DATA ANALYST**

Unleash the power of data science at Fusion Software Institute. Dive into the world of analytics, machine learning, and AI to unlock insights and drive innovation.

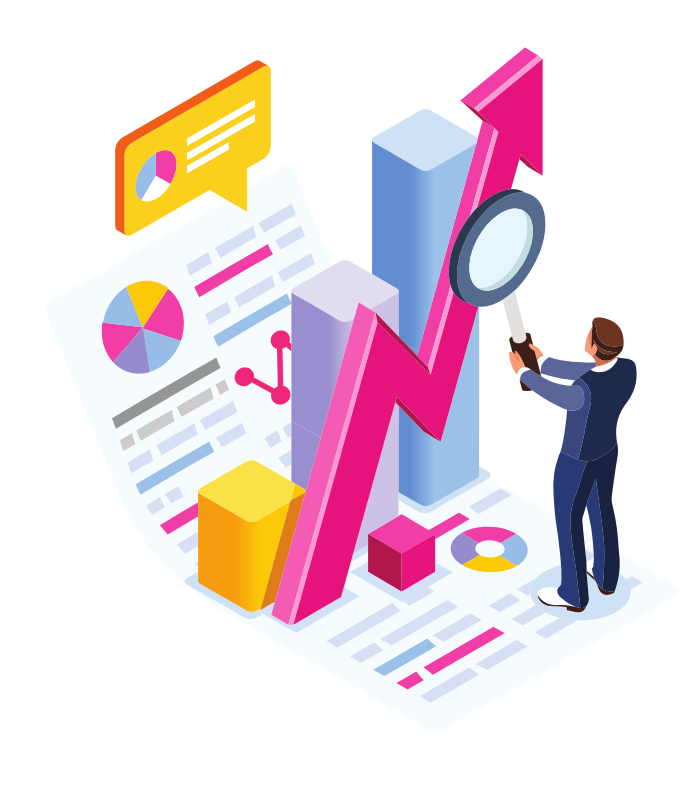

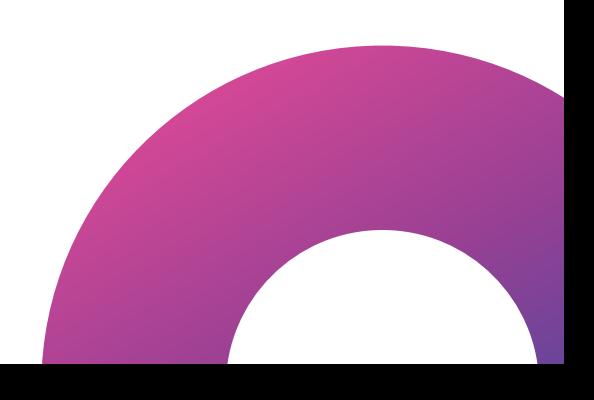

# **1. INTRODUCTION**

This Data Science course Syllabus, in collaboration with Top MNC, features exclusive hackathons, masterclasses, and Ask-me- anything sessions for the best training experience. This Data Science certification Course Syllabus provides hands-on exposure to key technologies including R, Python, Machine Learning, Tableau, PowerBI, Hadoop, and Spark via live interaction with practitioners, practical labs, and Live Industry Projects. Create a dynamic career in the field of Data Science and Machine Learning with Fusion Technology Master's program Offered by Certified Experts. Our curriculum covers all the concepts of Data Science enabling you to become an expert in these two complementary disciplines that organizations are seeking globally. Synabus provides nands-on exposure to key technologies<br>including R, Python, Machine Learning, Tableau,<br>PowerBI, Hadoop, and Spark via live interaction with<br>practitioners, practical labs, and Live Industry Projects.<br>Create ning with Fusion Technology Master's<br>ed by Certified Experts. Our curriculum<br>concepts of Data Science enabling you<br>pert in these two complementary discip<br>ons are seeking globally.

# **2. TOOLS**

- **Anaconda.**
- **Jupyter notebook.**
- **Tableau.**
- **Pycharm.**
- **Power BI.**
- **VM ware.**
- **AWS Account Creation.**
- **ETL (Extract Transform Load)**

# **INTRODUCTION OF PYTHON Fusion Software PYTHON SYLLABUS**

- **What is Python?**
- **Why Python?**
- **Installing Python Python IDEs Python?**<br> **Institute Python IDEs**<br> **Institute Python IDEs**<br> **Institute Python IDEs**<br> **Institute Python IDEs**
- **Jupyter Notebook Overview**

# **HANDS-ON-EXERCISE**

- Installing Python idle for windows, Linux and
- Creating **"Hello World"** code.

# **PYTHON BASICS**

- Introduction
- Variables
- Python Basic Data types
- Lists
- String Slicing, Indexing
- Operator
- IF statements Loops
- Dictionaries
- Tuples
- Functions I) Functions arguments II) Lambda Function III) Built in function nents Loops<br>ries<br>Is I) Functions arguments<br>da Function III) Built in function<br>, Packages anaconda
- Modules, Packages anaconda
- Array

# **HANDS-ON-EXERCISE-CONSTRUCTING OPERATORS**

Practice and Quickly learn Python necessary skills by solving simple questions and problems.

- Practice and Quickly learn Python necessary skills by solving simple questions and problems.
- How Python uses indentation to structure a program, and how to avoid some common indentation errors.
- You executed to make simple numerical lists, as well as a few operations you can perform on numerical lists, tuples, dictionary and set. • How Python uses indentation to structure a<br>program, and how to avoid some common<br>indentation errors.<br>• You executed to make simple numerical lists,<br>as well as a few operations you can perform<br>on numerical lists, tuples, **IS a few operations you can perform**<br>**Institute** in the perform erical lists, tuples, dictionary and set.

# **PACKAGES**

- Pandas Numpy
- Sci-kit Learn
- **Mat-plot library Hands-on-Exercise:** Installing jupyter notebook for windows, Linux and Installing numpy, pandas and matplotlib

# **IMPORTING DATA**

- **Reading CSV files**
- **Saving in Python data**
- **Loading Python data objects**
- **Writing data to CSV file**

# **HANDS-ON-EXERCISE:**

- To generate data sets and create visualizations of that data. You learned to create simple plots with matplotlib, and you saw how to use a scatter plot to explore random • Writing data to CSV file<br> **FIANDS-ON-EXERCISE:**<br>
• To generate data sets and create visualizations of<br>
that data. You learned to create simple plots with<br>
matplotlib, and you saw how to use a scatter plot to<br>
explore ran
	- You learned to create a histogram with Pygal and how to use a histogram to explore the results of rolling dice of different
	- Generating your own data sets with code is an interesting and powerful way to model and explore a wide variety of real-world
	- As you continue to work through the data visualization projects that follow, keep an eye out for situations you might be able to model with

# **SQL SYLLABUS**

# **INTRODUCTION OF DATABASE**

- List the features of MySQL Database.
- Discuss the basic design, theoretical, and physical aspects of a relational database. • Discuss the basic design, theoretical, and physical<br>aspects of a relational database.<br>
• Categorize the different types of SQL statements.<br>
• Describe the data set used by the course.<br>
• Log on to the database using SQL
	- Categorize the different types of SQL statements.
	- Describe the data set used by the course.
	- Log on to the database using SQL Developer environment.
	- Save queries to files and use script files in SQL Developer o the database using SQL Developer<br> **Institute**<br>
	Preferences to files and use script files in SQL<br> **Institute**

## **HANDS-ON-EXERCISE:**

- List the features of MySQL Database.
- Work with MySQL database tools.
- Understand and work with language features.

# **RETRIEVE DATA USING THE SQL SELECT STATEMENT :**

- List the capabilities of SQL SELECT statements.
- Generate a report of data from the output of a basic SELECT statement.
- Select All Columns
- Select Specific Columns
- Use Column Heading Defaults
- Use Arithmetic Operators
- Understand Operator Precedence.
- Learn the DESCRIBE command to display the table structure. • Select All Columns<br>
• Select Specific Columns<br>
• Use Column Heading Defaults<br>
• Use Arithmetic Operators<br>
• Understand Operator Precedence.<br>
• Learn the DESCRIBE command to display the table<br>
structure.<br>
• **HANDS ON EVED** and Operator Precedence.<br>
e DESCRIBE command to display the<br> **INSTITUE OF**

# **HANDS-ON-EXERCISE:**

- Individual statements in SQL scripts are commonly terminated by a line break (or carriage return) and a forward slash on the next line, instead of a semicolon.
- You can create a SELECT statement, terminate it with a line break, include a forward slash to execute the statement, and save it in a script file.

# **LEARN TO RESTRICT AND SORT DATA:**

- Write queries that contain a **WHERE** clause to limit the output retrieved
- List the comparison operators and logical operators that are used in a **WHERE** clause.
- Describe the rules of precedence for comparison and logical operators.
- Use character string literals in the **WHERE** clause.
- Write queries that contain an **ORDER BY** clause to sort the output of a **SELECT** statement. **Fustion Exercise Comparison operators** and logical operators<br>that are used in a WHERE clause.<br> **Function** Bescribe the rules of precedence for comparison<br>
and logical operators.<br> **Fustion BEV COMERE COMERE STANGE COMERATE** aracter string literals in the WHERE claueries that contain an ORDER BY clau<br>output of a SELECT statement.<br>tput in descending and ascending orde
	- Sort output in descending and ascending order.

# **HANDS-ON-EXERCISE:**

- Creating the queries in a compound query must return the same number of columns.
- Create corresponding columns in each query must be of compatible data types.
- ORDER BY; it is, however, permissible to place a single ORDER BY clause at the end of the compound query.

# **USAGE OF SINGLE-ROW FUNCTIONS TO CUSTOMIZE OUTPUT**

- Describe the differences between single-row and multiple-row functions.
- Manipulate strings with character functions in the **SELECT** and **WHERE** clauses. • Describe the differences between single-row and<br>multiple-row functions.<br>Nanipulate strings with character functions in the<br>**SELECT** and WHERE clauses.<br>Manipulate numbers with the ROUND, TRUNC,<br>and MOD functions<br>Perform a
	- Manipulate numbers with the **ROUND, TRUNC**, and **MOD** functions and WHERE clauses.<br>ate numbers with the **ROUND, TRUNC**<br>D functions<br>arithmetic with date data.<br>ate dates with the **DATE** functions.
	- Perform arithmetic with date data.
	- Manipulate dates with the **DATE** functions.

## **HANDS-ON-EXERCISE:**

- Create the distinction is made between single-row functions, which execute once for each.
- row in a dataset, and multiple-row functions, which execute once for all the rows in a data- set.

# **INVOKE CONVERSION FUNCTIONS AND CONDITIONAL EXPRESSIONS.**

- Describe implicit and explicit data type conversion.
- Use the **TO\_CHAR, TO\_NUMBER**, and **TO\_DATE** conversion functions. • Describe implicit and explicit data type conversion.<br>• Use the TO\_CHAR, TO\_NUMBER, and TO\_DATE<br>conversion functions.<br>• Nest multiple functions.<br>• Apply the NVL, NULLIF, and COALESCE functions<br>to data.<br>• Use conditional I
	- Nest multiple functions.
	- Apply the **NVL, NULLIF**, and **COALESCE** functions to data. ion functions.<br> **Institute functions**<br>
	Interpretional IF THEN ELSE logic in a SEL<br> **Institute of THEN ELSE** logic in a SEL
	- Use conditional **IF THEN ELSE** logic in a **SELECT**.

## **HANDS-ON-EXERCISE:**

We create and discuss the NVL function, which provides a mechanism to convert null values into more arithmetic-friendly data values.

# **AGGREGATE DATA USING THE GROUP FUNCTIONS**

- Use the aggregation functions in **SELECT** statements to produce meaningful reports
- Divide the data into groups by using the **GROUP BY** clause statements to produce meaningful reports<br>
• Divide the data into groups by using the GROUP<br> **BY** clause<br>
• Exclude groups of date by using the HAVING<br>
clause<br> **HANDS-ON-EXERCISE:** 
	- Exclude groups of date by using the **HAVING** clause

# **HANDS-ON-EXERCISE:** S-ON-EXERCISE:

- Group functions operate on aggregated data and return a single result per group.
- These groups usually consist of zero or more rows of data.

# **DISPLAY DATA FROM MULTIPLE TABLES USING JOINS**

- Write **SELECT** statements to access data from more than one table
- View data that generally does not meet a join condition by using outer joins
- Join a table by using a self-join

# **USE SUBQUERIES TO SOLVE QUERIES** more than one table<br>
• View data that generally does not meet a join<br>
condition by using outer joins<br>
• Join a table by using a self-join<br> **USE SUBOUERIES TO SOLVE**<br> **QUERIES IBQUERIES TO SOLVE**

- Describe the types of problems that subqueries can solve
- Define sub-queries
- List the types of sub-queries

# **HANDS-ON-EXERCISE:**

- Write a query that uses subqueries in the column projection list.
- Write single-row and multiple-row subqueries

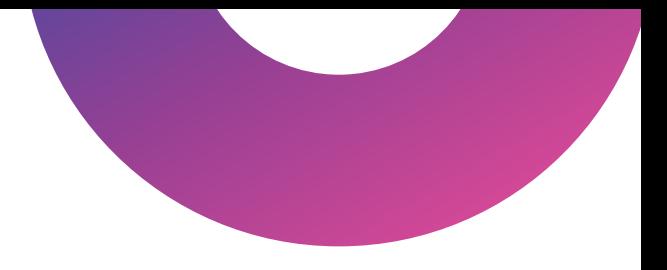

# **DATA MANIPULATION STATEMENTS:**

- Describe each **DML** statement
- Insert rows into a table
- Change rows in a table by the **UPDATE** statement
- Delete rows from a table with the **DELETE** statement Save and discard changes with the **COMMIT** and **ROLLBACK** statements. • Describe each DML statement<br>• Insert rows into a table<br>• Change rows in a table by the UPDATE statement<br>• Delete rows from a table with the DELETE<br>statement Save and discard changes with the<br>**COMMIT** and ROLLBACK stateme In Save and discard changes with the<br> **I** and ROLLBACK statements.<br>
Factor of the CONDICITY CONDICITY CONDICITY CONDICITY
	- Explain read consistency.

# **HANDS-ON-EXERCISE:**

Expressions and create expose a vista of data manipulation possibilities through the interaction of arithmetic and character operators with column or literal data, or a combination of the two.

# **USE OF DDL STATEMENTS TO CREATE AND MANAGE TABLES**

- Categorize the main database objects
- Review the table structure.
- List the data types available for columns
- Create a simple table.
- Decipher how constraints can be created at table creation. • Categorize the main database objects<br>
• Review the table structure.<br>
• List the data types available for columns<br>
• Create a simple table.<br>
• Decipher how constraints can be created at table<br>
creation.<br> **MANIPULATING DAT Institute**<br>
Institute the created at the created at the created at the created at the number of  $\mathbf{PULATING}$

# **MANIPULATING DATA**

- Selecting rows/Observations Rounding Number
- Selecting columns/fields Merging data
- Data aggregation

# **HANDS-ON-EXERCISE-CONSTRUCTING OPERATORS**

- As you gain experience with CSV and JSON files, to analyze. **CONSTRUCTING OPERATORS**<br>
• As you gain experience with CSV and JSON files,<br>
you'll be able to process almost any data you want<br>
to analyze.<br>
• Most online data sets can be downloaded in either<br>
or both of these From worki
	- you'll be able to process almost any data you want<br>to analyze.<br>Most online data sets can be downloaded in either<br>or both of these From working with these formats,<br>you'll be able to learn other data formats as well. Most online data sets can be downloaded in either or both of these From working with these formats,

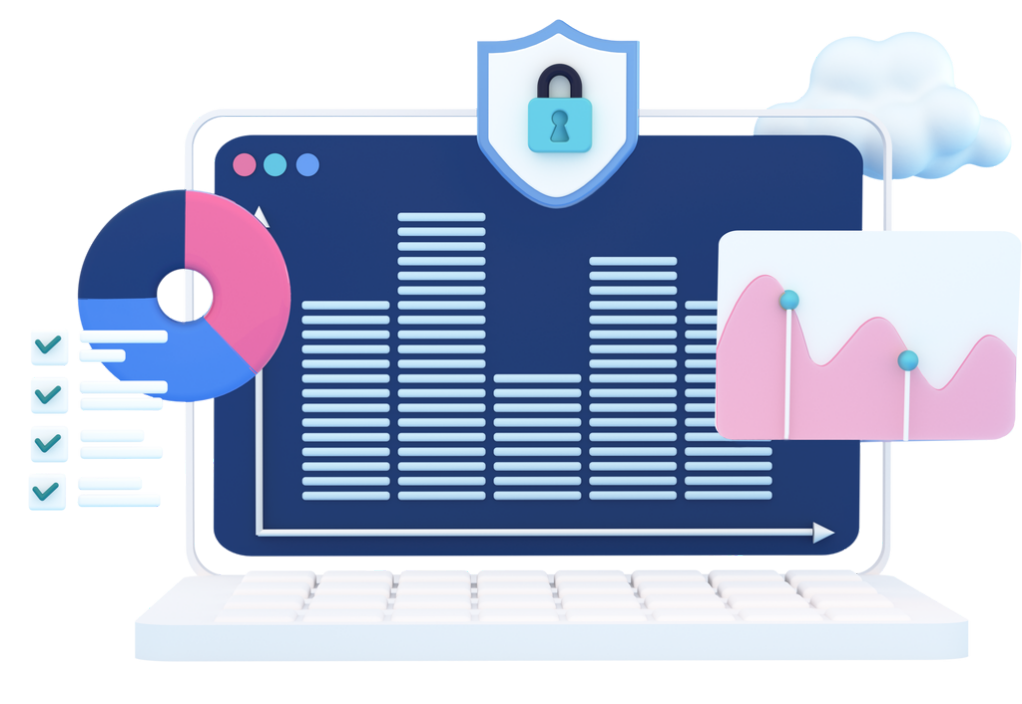

# **POWER BI SYLLABUS**

## **1. INTRODUCTION TO POWER BI**

- **What Is Power BI and Why Power BI**
- **Installing Power BI Desktop**
- **Exploring The Power BI Workflow**
- **Adjusting Settings Of Power BI Desktop**
- **Comparison Of Power BI vs Other Reporting**
- **Tools**

# **2. ETL IN POWER BI Function**<br> **Function**<br> **Funct**

- **Connecting To Different Sources**
- **Different Connecting Options(DirectQuery vs IN POWER BI<br>
Institute The Different Sources<br>
Interaction Connecting Options (DirectQuery<br>
Data Vs Live Connection)**
- **Import Data Vs Live Connection)**
- **Shaping And Transforming Data With**
- **Power Query**
- **Editing, Merging, Appending Queries, ETC**

# **3. MODELLING WITH POWER BI**

- **Connecting To Different Sources**
- **Different Connecting Options(DirectQuery vs**
- **Import Data Vs Live Connection)**
- **Shaping And Transforming Data With**
- **Power Query**
- **Editing, Merging, Appending Queries, ETC**

## **4. DAX**

- **Understanding Dax Syntax**
- **Calculated Columns vs Measures**

# **5. FUNCTIONS**

- **Filter**
- **Financial**
- **Logical**
- **Parent-Child Relationship**
- **Text**
- **Statistical : Median, Norm, Percentile,** al<br>Child Relationship<br>Ial : Median, Norm, Percentile,<br>ne Intelligence
- **ETC Time Intelligence**

# **6. M FUNCTIONS**

- **Data Access**
- **Binary**
- **Combiner**
- **Date & Time**
- **Duration**

# **7. VISUALISING DATA WITH REPORTS**

- **Creating Visualizations**
- **Color & Conditional Formatting**
- **Setting Sort Order**
- **Scatter & Bubble Charts & Play Axis Fully Constant Conditional Formatting<br>
Fundal Soft Order<br>
Fundal Software<br>
Fundal Software<br>
Fundal Software<br>
Fundal Software<br>
Fundal Software<br>
Fundal Software<br>
Fundal Software<br>
Fundal Software<br>
Fundal Software<br>
Fundal Sof** 
	- **Tooltips**
	- **Slicers, Timeline Slicers & Sync**
	- **Slicers Cross Filtering and**
	- **Highlighting Visual, Page and**
	- **Report Level Filters Drill Down/Up Timeline Slicers & Sync<br>Cross Filtering and<br>Iting Visual, Page and<br>Level Filters Drill Down/Up<br>Ites<br>It Lines**
	- **Hierarchies**
	- **Constant Lines**
	- **Tables, Matrices & Table Conditional**
	- **Formatting**
	- **KPI's, Cards & Gauges**
	- **Map Visualizations**
	- **Custom Visuals**
	- **Managing and Arranging**
	- **Drill Through**
	- **Custom Report Themes**
	- **Grouping and Binning**
	- **Bookmarks & Buttons**

# **8. INTRODUCTION TO POWER BI SERVICE FRVICE**<br>
• Introduction To Power BI Service<br>
• Quick Tour Of Power BI Service<br>
• Connecting To Data From Power BI<br>
• Service Building Blocks Of Power BI<br>
• Service

- **Introduction To Power BI Service**
- **Quick Tour Of Power BI Service**
- **Connecting To Data From Power BI**
- **Service Building Blocks Of Power BI Institute Dealer From Power Bl<br>Building Blocks Of Power Bl<br><b>Institute Street Street Street Street Street Street Street Street Street Street Street Street Street Street Street Street Street Street Street Street Street Stre**
- **Service**

# **9. SHARING AND COLLABORATION TOOLS**

- **Sharing And Collaboration Options Overview**
- **Publish From Power BI Desktop**
- **Publish Reports To Web**
- **Printing And Exporting From Power BI Service**
- **Sharing Reports & Dashboards**
- **Workspaces (My Workspace vs App**
- **Workspace) Publishing Apps In Power BI**
- **Service**
- **Row Level Security In Power BI Desktop And**
- **Service**

# **10. POWER BI GATEWAY AND REFRESHING DATASETS**

- **Understanding Gateways In Power BI**
- **Difference Between Personal And On-Premise**
- **Gateway**
- **Installation Of Personal Gateway**
- **Installation Of On Premise Enterprise Gateway Fundamental State Way**<br> **Fundamental State Way**<br> **Fundamental State State State State State State State State State State State State State State State State State State State State State State State State State State Sta** 
	- **Setting Up Gateway In Power BI Service**
	- **Understanding Data Refresh(Manual vs**
	- **Scheduled Refresh)**
	- **Troubleshooting Refreshing Scenarios Institute Controller Controller States IIII (Wallud VS)**<br> **Institute Controller States IIII**<br> **Institute Controller States IIII**<br> **Institute Controller States III**<br> **Institute Controller States III**<br> **Institute Controller**
	- **Case Study**

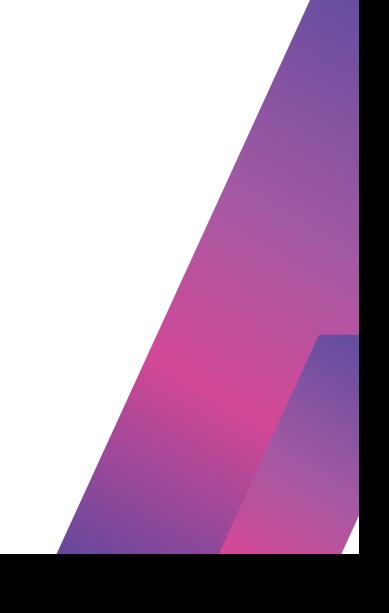

## **LINUX**

#### **Introduction to Linux**

- 2. Overview of Linux
- 3. History and development
- 4. Different distributions (Ubuntu, CentOS, Debian, etc.)
- 5. Linux philosophy and architecture
- 6. Basic command-line operations File system navigation -

File manipulation - Basic text editing - Working with<br>directories<br>**Inux Installation and Configuration**<br>hell Scripting 3. History and development<br>4. Different distributions (Ubuntu, CentOS, Debian, etc.)<br>5. Linux philosophy and architecture<br>6. Basic command-line operations - File system navigation -<br>File manipulation - Basic text editing -

directories

### **Linux Installation and Configuration**

### **Shell Scripting**

- 1. Introduction to shell scripting
- 2. Shell basics (bash)
- 3. Variables and data types
- 4. Control structures (if statements, loops)
- 5. Functions and libraries
- 6. Scripting best practices

## **System Administration**

### **Networking in Linux**

### **Security and Permissions**

### **Project Work and Case Studies**

# **WHY CHOOSE US?**

- 100% Job Placement Assistance • 100% Job Placement Assistance<br>• Industry Experts as a Trainer<br>• Resume Preparation<br>• Weekly Mock Interviews<br>• Digital Classroom<br>• 2 Real-time Projects<br>• Expert Faculty
	- Industry Experts as a Trainer
	- **Resume Preparation**
	- Weekly Mock Interviews **IV Mock Interviews<br>Il Classroom<br>Il-time Projects<br>I Faculty**
	- Digital Classroom
	- 2 Real-time Projects
	- Expert Faculty
	- Expert Instructors
	- Hands-On Learning
	- Career Support
	- Innovative Curriculum
	- State-of-the-Art Facilities
	- Career Path Support
	- Industry-Relevant Courses
	- Community Connection
	- Exclusive Networking Opportunities
	- Career Services Beyond Graduation
	- Industry-Recognized Certifications
	- Provide Internship Program
	- We Provide Soft Skill Corporate Training

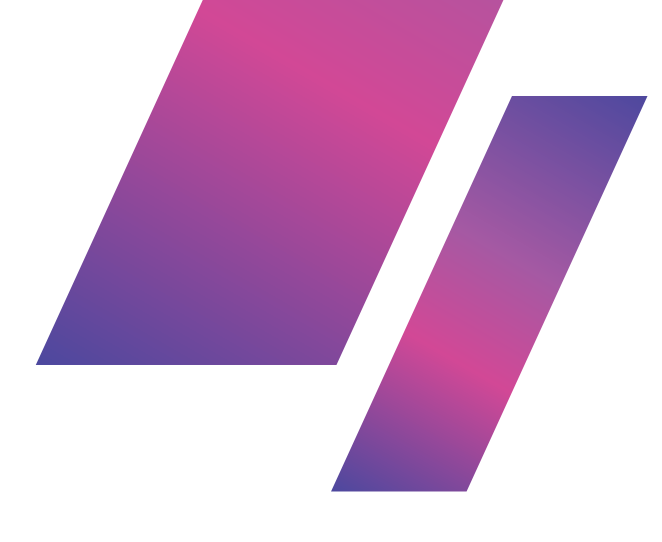

**Fusion Software Institute**

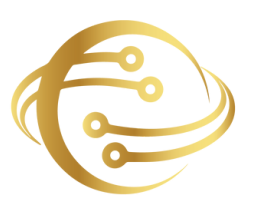

# **FOR INQUIRIES, CONTACT US**

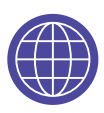

www.fusion-institute.com

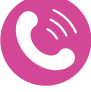

+91 7028887273,+91 7498992609,+91 7410577273

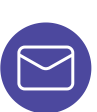

inquiry@fusion-institute.com

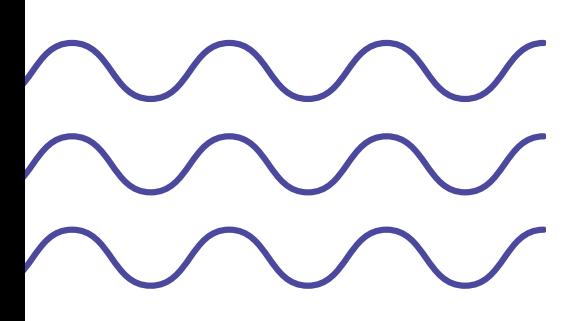

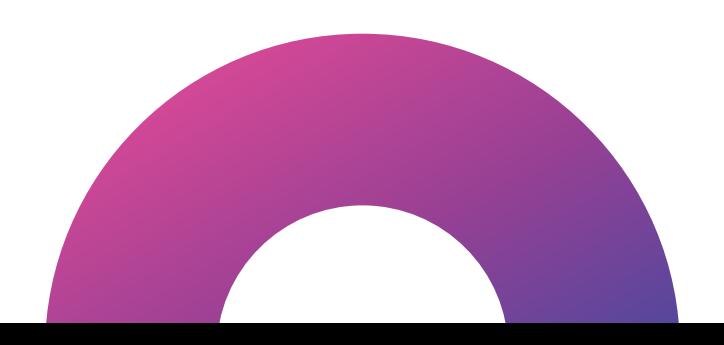